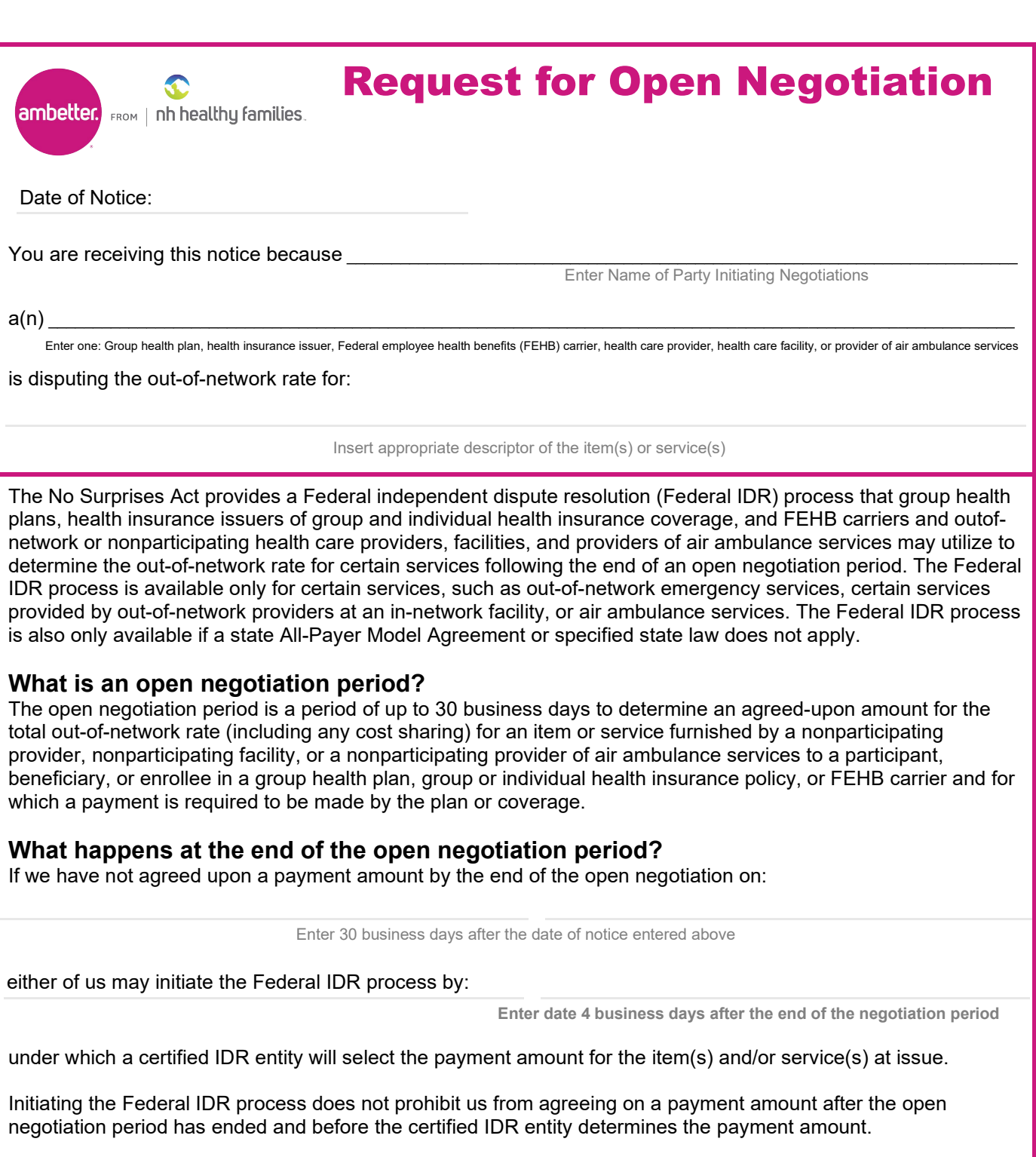

For more information on the Federal IDR process and to obtain the notice to initiate the Federal IDR process, visit <https://www.nsa-idr.cms.gov>

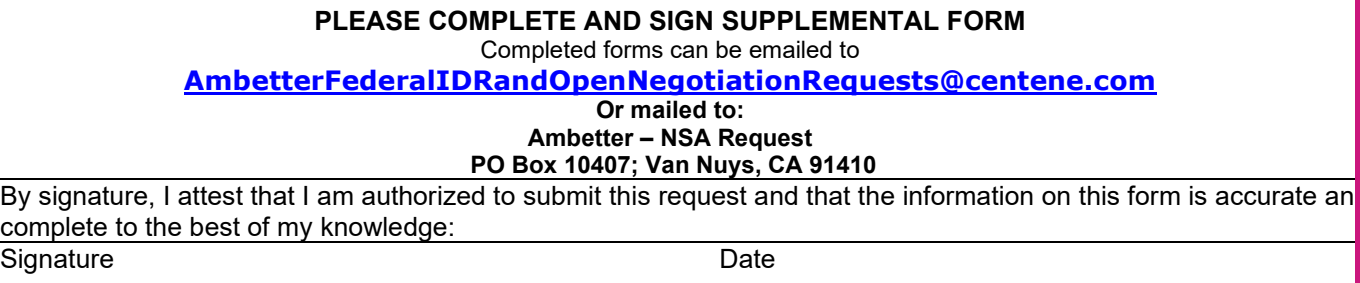

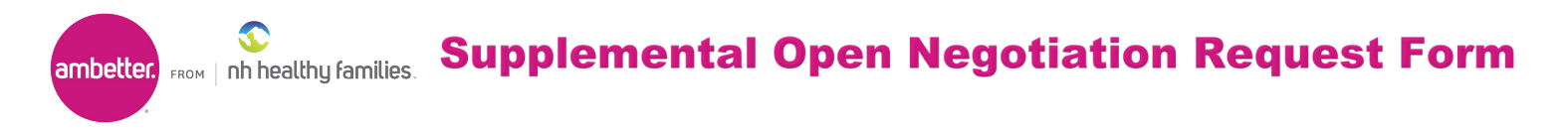

## **FOR NON-PARTICIPATING PROVIDERS TO INITIATE THE NEGOTIATION PROCESS UNDER THE NO SURPRISES ACT FOR INITIAL CLAIM PAYMENT**

Non-participating providers may dispute the initial amount paid on a claim for emergency, air ambulance, or other professional services that are in scope for the No Surprises Act (NSA). To initiate the 30-day negotiation process provided under the NSA, complete and email to:

[AmbetterFederalIDRandOpenNegotiationRequests@centene.com](mailto:AmbetterFederalIDRandOpenNegotiationRequests@centene.com)

Or by Mail:

## **Ambetter- NSA Requests at PO Box 10407, Van Nuys, CA 91410**

The 30-day negotiation period starts when we receive a fully completed request form(s) and remit statement(s).

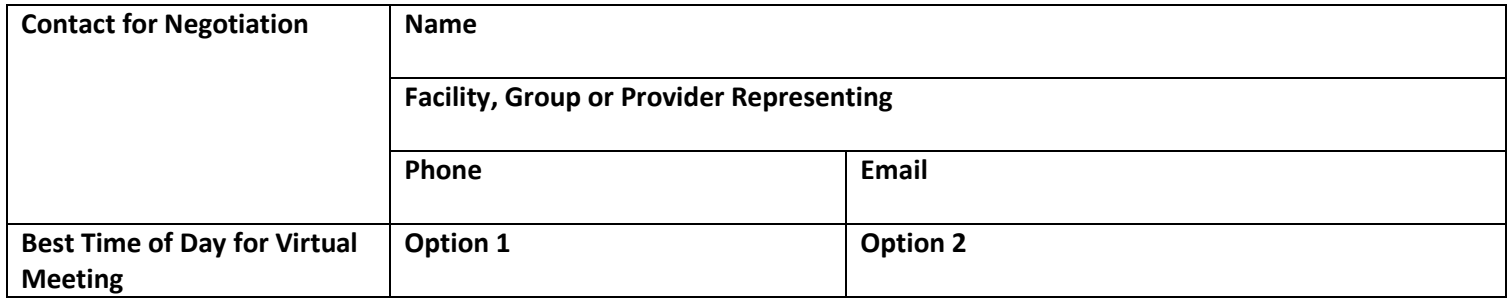

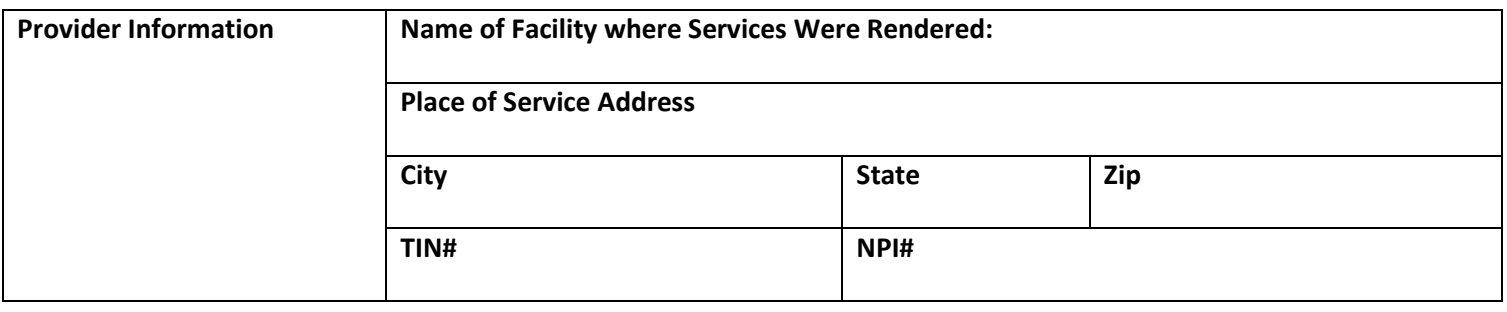

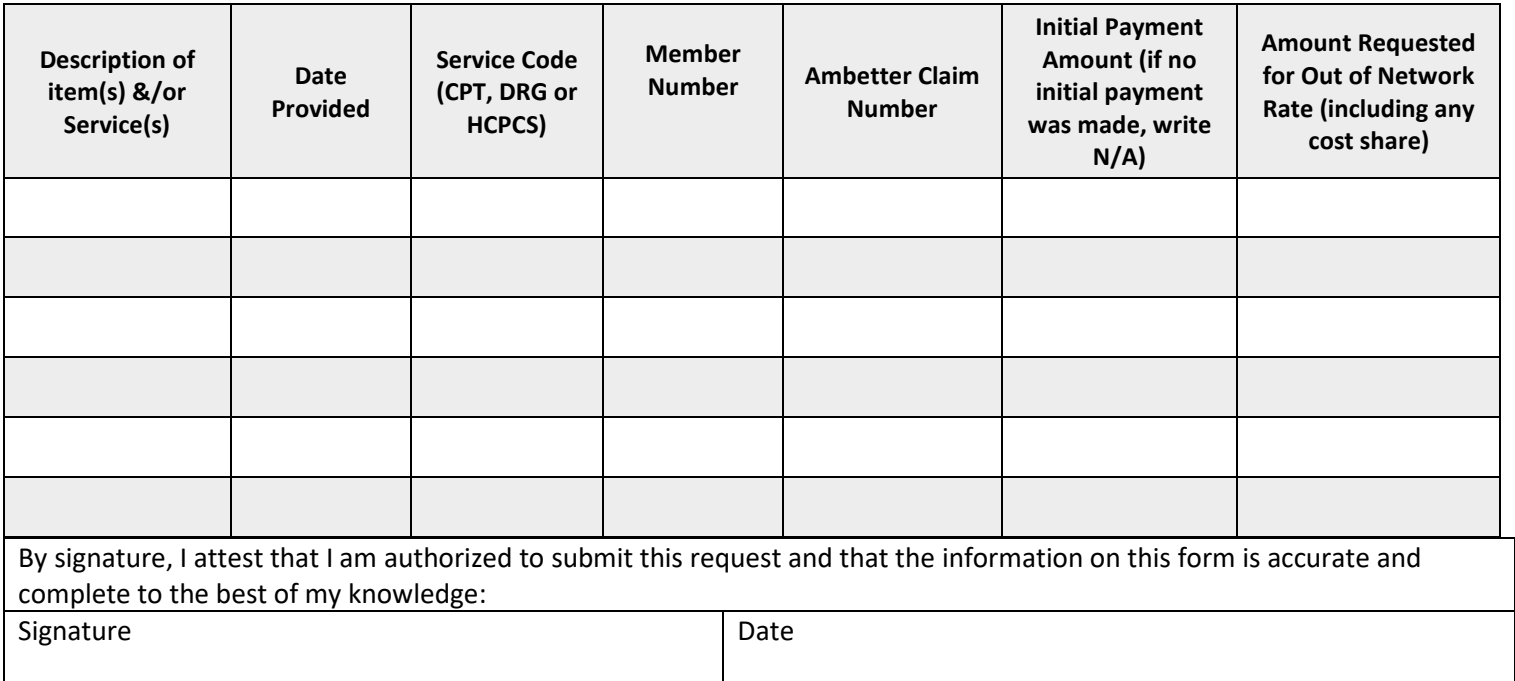